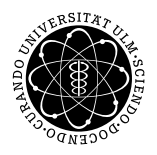

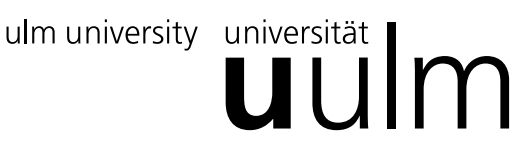

.

Institut für Theoretische Chemie:

## Prof. Dr. Gerhard Taubmann, Christian Carbogno, Sebastian Schnur

# Mathematische Methoden II für Biochemie und Molekulare Medizin

Biochemie: Mi. 14:00 c.t., H9 — Molekulare Medizin: Mi. 14:00 c.t., H8

Die Übungsblätter können von http://www.uni-ulm.de/theochem/lehre heruntergeladen werden.

## Übungsblatt 3, verteilt am 30. 4. 2008, Übung am  $7.5.2008$

#### Aufgabe 1: Newton-Verfahren

Das Newton-Verfahren ist eine numerische Methode um Nullstellen nichtlinearer Polynome zu bestimmen, z.B.  $x^5 - 7x + 2 = 0$ . Man verwendet dabei die Taylorsche Formel und entwickelt  $f(x)$  an einer Stelle a, d.h.  $f(x) = f(a) + f'(a)(x - a).$ 

Nun löst man das linearisierte Nullstellen-Problem:

$$
0 = f(a) + f'(a)(x - a) \quad \text{(leicht!)} \quad \Rightarrow \quad x = a - \frac{f(a)}{f'(a)}
$$

 $x$  ist im Allgemeinen eine bessere Näherung als  $a$  (Skizze). Newton-Verfahren:

$$
x_0 := a
$$
,  $x_{n+1} = x_n - \frac{f(x_n)}{f'(x_n)}$ .

So kann man iterativ  $(x_0 \Rightarrow x_1 \Rightarrow x_2 \Rightarrow x_3 \dots)$  immer genauere Lösungen für das Nullstellen-Problem finden. Berechnen sie mit dem Newton-Verfahren in 3 Iterationsschritten (d.h.  $x_3$ ) die Nullstellen von:

$$
f(x) = x^2 + x - 1
$$

Starten sie einmal mit  $x_0 = -1$ , einmal mit  $x_0 = 0$  und einmal mit  $x_0 = \frac{3}{4}$ . Skizzieren sie die Funktion  $f(x)$ . Berechnen sie das Ergebnis  $f(x) = 0$  mit Mitternachtsformel und Taschenrechner und vergleichen sie die Ergebnisse.

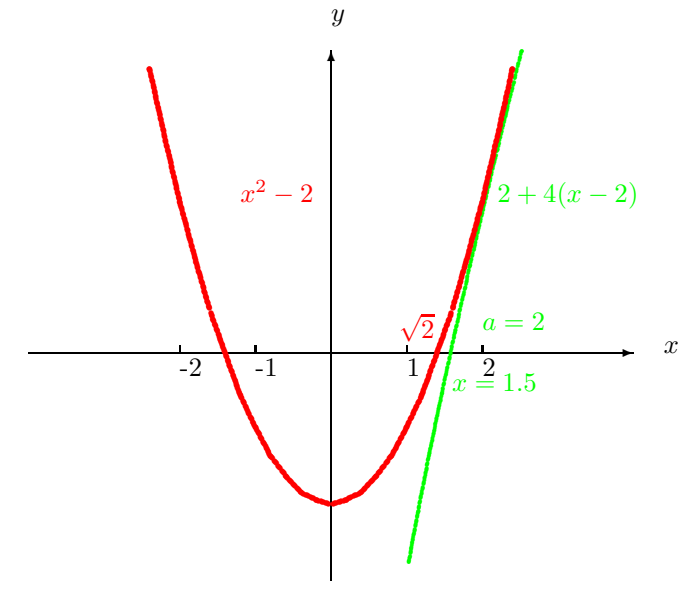

## Aufgabe 2: Höhenlinien

Gegeben sei  $Z = f(x, y) = y^3 - xy + x$ . Durch welche Kurvenform wird die Höhenlinie  $Z = 1$  dargestellt? Skizzieren Sie die Höhenlinie.

#### Aufgabe 3: Höhenlinien und Optimierung

Zeichnen sie die Höhenlinien der Funktion  $f(x, y) = x + 2y$ . Zeichnen sie den Einheitskreis in ihre Zeichnung ein. Bestimmen sie nun graphisch ungefähr das Maximum der Funktion  $f(x, y)$  auf dem Einheitskreis, d.h.  $max(x + 2y) \text{ mit } x^2 + y^2 \le 1.$